# Komut Satırı klavye kısayolları

### **Gezinti**

Komut Satırı'nda metin seçmek için her zaman fareden faydalanabilirsiniz. Ancak sadece klavyeyi kullanmak istiyorsanız, işte bilmeniz gereken kısayollar.

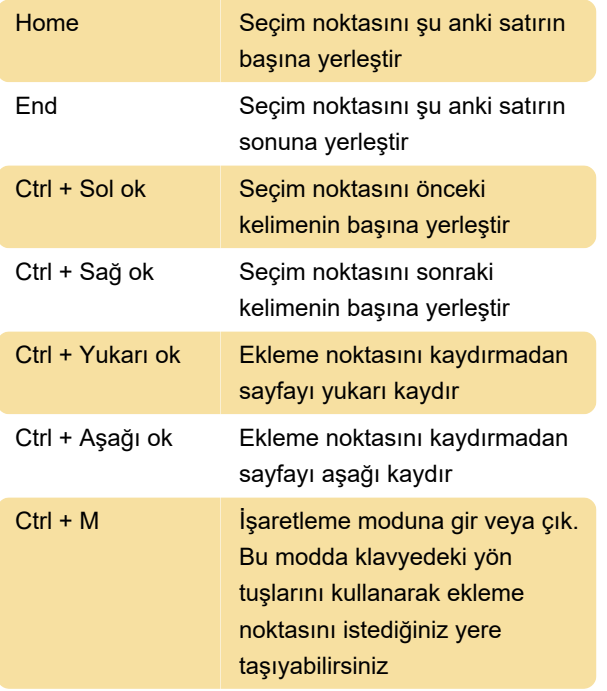

#### Metin seçme

Windows Komut Satırı, metin seçmeye yönelik güçlü klavye kısayolları sunuyor. Bu kısayollar sayesinde sadece bir karakteri, kelimeyi, satırı ve hatta tüm ekranı bir defada seçmeniz mümkün.

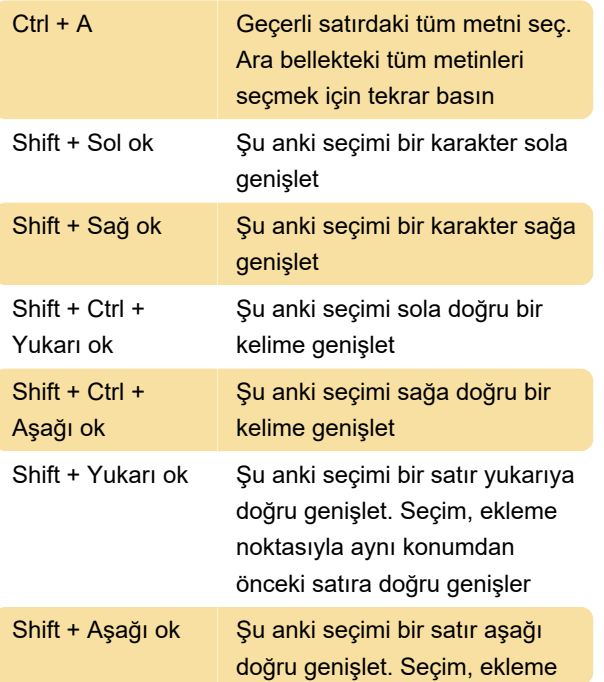

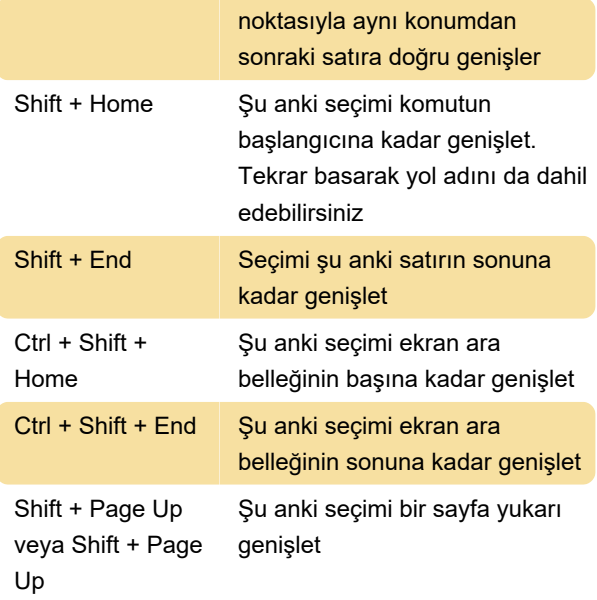

## Metin değiştirme

Metni seçtikten sonra onu nasıl değiştireceğinizi bilmeniz gerekiyor. Aşağıdaki komutlar seçiminizi kolayca kopyalayıp, yapıştırmanıza veya silmenize yardımcı olacak.

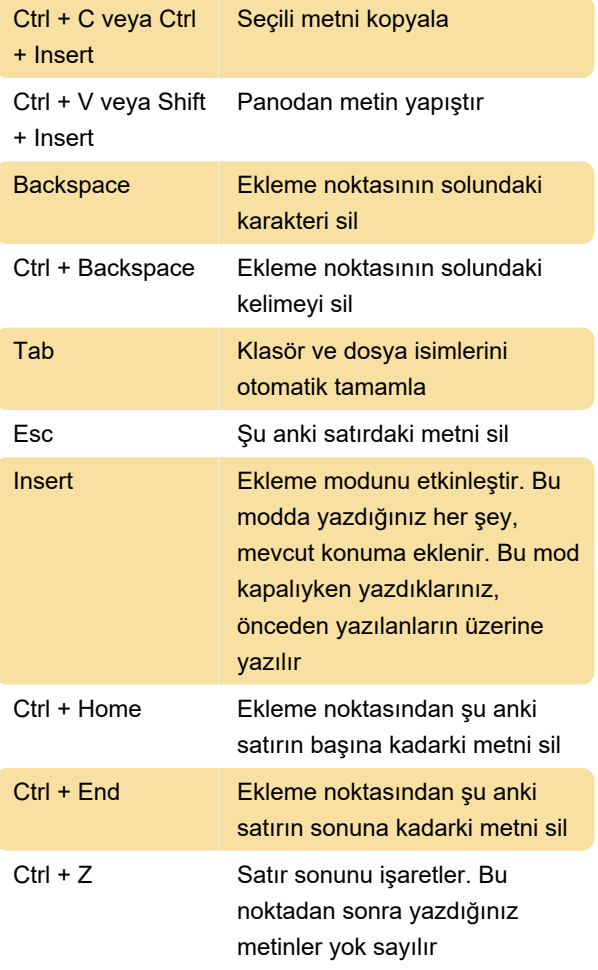

## Komut geçmişi

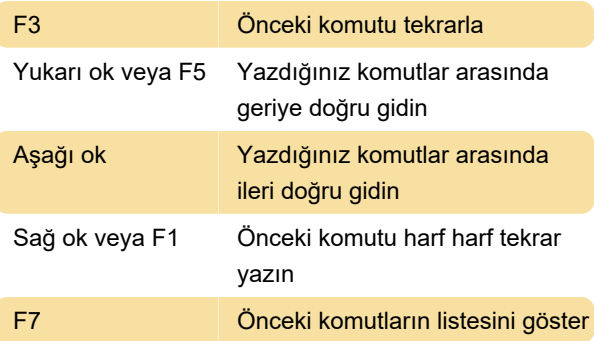

Komutlar arasında dolaşmak için yukarı ve aşağı tuşlarına basabilir ve çalıştırmak için Enter'a basabilirsiniz.

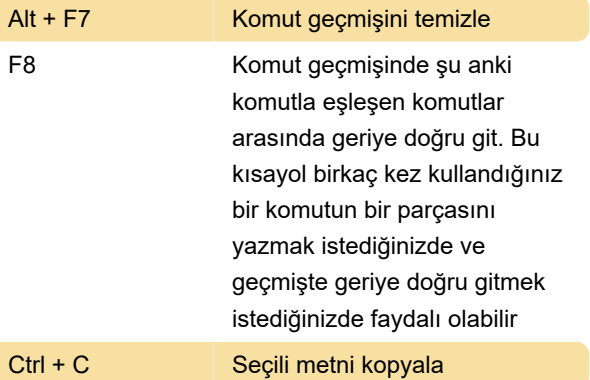

Son değişiklik: 31.01.2020 11:00:43

Daha fazla bilgi için: [defkey.com/tr/komut-satiri](https://defkey.com/tr/komut-satiri-cmd-klavye-kisayollari)[cmd-klavye-kisayollari](https://defkey.com/tr/komut-satiri-cmd-klavye-kisayollari)

[Bu PDF'yi özelleştir...](https://defkey.com/tr/komut-satiri-cmd-klavye-kisayollari?pdfOptions=true)